# **copa do mundo apostar - 2024/06/12 Notícias de Inteligência ! (pdf)**

**Autor: nsscr.ca Palavras-chave: copa do mundo apostar**

#### **Resumo:**

**copa do mundo apostar : Com cada aposta sua no nsscr.ca, a vitória está cada vez mais próxima! Vamos ganhar!** 

### **copa do mundo apostar**

#### **copa do mundo apostar**

O aplicativo da Betano é um grande aliado de quem deseja fazer apostas esportivas de forma segura, rápida e fácil. Com as mesmas funcionalidades oferecidas no site da Betano, o aplicativo permite aos usuários aproveitar uma variedade de benefícios, como:

- Apostas em **copa do mundo apostar** milhares de eventos esportivos em **copa do mundo apostar** todo o mundo;
- Cassino online com uma ampla gama de jogos e opções;
- Bonificações exclusivas para usuários do aplicativo;
- Notificações em **copa do mundo apostar** tempo real sobre seus eventos e apostas.

#### **Como baixar e instalar o aplicativo Betano**

Para baixar o aplicativo da Betano, siga as etapas abaixo:

- 1. Navegue até o site oficial da Betano em **copa do mundo apostar** seu dispositivo móvel.
- 2. Clique em **copa do mundo apostar** "Download our Android app" ou "Baixe o aplicativo para iOS" no rodapé do site.
- Se estiver no dispositivo Android, clique no banner do aplicativo para iniciar o download do 3. arquivo APK; para iOS, acesse a App Store e prossiga com o download.
- 4. Após concluído o download, clique em copa do mundo apostar "Abrir" (Android) ou acesse o aplicativo na tela inicial do dispositivo (iOS) para iniciar o processo de instalação.

#### **"aplicativo de aposta betânia": Melhore suas Chances de Ganhar**

O "aplicativo de aposta betânia" é a forma ideal de se manter atualizado sobre estratégias e tendências de apostas esportivas. Utilize nossos recursos para aumentar suas habilidades e conhecimentos em **copa do mundo apostar** apostas confiáveis.

#### **Requisitos do Sistema e Compatibilidade**

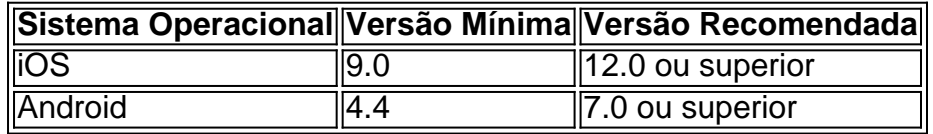

#### **conteúdo:**

## **copa do mundo apostar - 2024/06/12 Notícias de Inteligência ! (pdf)**

### **Confira os melhores apps de apostas em 2024:**

bet365: aplicativo ideal para apostas.

1xBet: maior variedade de bnus.

Betano: cadastro mais fcil.

Sportingbet: perfeito para depsitos com boleto.

LeoVegas: timo para iniciantes.

Betsson: depsitos e saques rpidos.

Sportsbet io: timo para fs de futebol.

e possa seja concluído. e ojogo deve estar terminado em **copa do mundo apostar** uma horário ou data

or? Jogo suspensa – Wikipédia en wikipedia : 1 Wiki:; Suspended\_game Jogos abandonados/ adiado a são nulos A menos caso sejam jogadom dentro da mesma semana de agendamento! No

casosde Uma mudança De local - todas as apostaS serãoanuladas educação-apostas.: game

#### **Informações do documento:**

Autor: nsscr.ca Assunto: copa do mundo apostar Palavras-chave: **copa do mundo apostar - 2024/06/12 Notícias de Inteligência ! (pdf)** Data de lançamento de: 2024-06-12

#### **Referências Bibliográficas:**

- 1. [sportingbet dicas de apostas](/article/sportingbet-dicas-de-apostas-2024-06-12-id-46497.pdf)
- 2. [diferença entre bet365 e betfair](/diferen�a-entre-bet365-e-betfair-2024-06-12-id-23742.pdf)
- 3. <u>[aposta esportiva pixbet](/pt-br/aposta-esportiva-pixbet-2024-06-12-id-4012.htm)</u>
- 4. [canal de apostas online](https://www.dimen.com.br/article/canal-de-apostas-online-2024-06-12-id-16155.htm)